4

6

### Chapitre 2 : Représentation de l'information dans la machine

- **1. Introduction**
- **2. Le codage binaire**
- **3. Représentation des caractères**
- **4. Représentation des nombres**
	- **Nombres entiers:**
	- Signe / valeur absolue
	- Complément à 1
	- Complément à 2
- **Nombres réels (Fractionnaires)** – Virgule fixe
- Virgule flottante (norme IEEE 754)

### Introduction

- Les informations traitées par un ordinateur peuvent être de différents types (texte, nombres, etc.) mais elles sont toujours représentées et manipulées par l'ordinateur sous forme binaire.
- Toute information sera traitée comme une suite de **0** et de **1**. Le codage d'une information consiste à établir une correspondance entre la représentation externe (habituelle) de l'information et sa représentation interne dans la machine, qui est une suite de bits. On utilise la représentation binaire car elle est simple et facile à réaliser.

### **1. Le codage binaire**

- a) Le codage binaire pur.
- b) Le code binaire réfléchi (Code de Gray)
- c) Le code BCD (Décimal codé binaire)
- d) Le code excède de trois.

### **a) Le codage binaire pur**

- Le binaire pur est aussi qualifié de binaire naturel. Ce codage a déjà été abordé dans le cadre du chapitre 1 traitant des systèmes de numération.
- En effet, dans ce codage on associe à chaque entier positif la valeur qui lui correspond selon le système de numération binaire. Ainsi, en ayant *n bits* on pourra coder les valeurs comprises entre **[0 et 2 n[.**

## **a) Le codage binaire pur**

#### **Exemple :**

- Sur **6 bits** : (35) <sub>10</sub> = (100011) <sub>2</sub>
- Attention la valeur **(35 ) <sup>10</sup>** n'est pas représentable sur **5 bits.** En effet, rappelez-vous que pour coder une valeur sur **n bits***,* elle doit être comprise entre **[0 et 2 n [,** dans notre cas (5 bits) entre **[0 et 2 5 [ = [0 et 32[.**

#### **b) Le code binaire réfléchi (Code de Gray)**

• Dans le code binaire pur le passage d'une combinaison à l'autre entraîne parfois le changement simultané de plusieurs bits. C'est par exemple le cas pour la transition de l'équivalent décimal **3** à l'équivalent décimal **4** pour laquelle les bits de poids 1 et 2 passent de 1 à 0 et le bit de poids 3 passe de 0 à 1. **(Le passage de 011 à 100 implique la modification de 3 bits)**

**1**

#### **b) Le code binaire réfléchi (Code de Gray)**

• **Pour éviter cet inconvénient, il est nécessaire d'imaginer des codes pour lesquels le passage d'une combinaison à la suivante n'implique que la modification d'un bit et d'un seul (les transitions s'effectuent sans ambiguïté(غموض ),éliminant les risques d'aléas)مخاطر(). De tels codes sont appelés "codes réfléchis". Parmi ceux-ci, le code de Gray est le plus employé.**

#### **b) Le code binaire réfléchi (Code de Gray)**

• **Tout comme le binaire naturel, le binaire réfléchi peut coder n'importe quel nombre entier naturel.**

• **Note : Un code réfléchi est un code non pondéré (متوازن غير )ne peut être utilisé pour les opérations arithmétiques.**

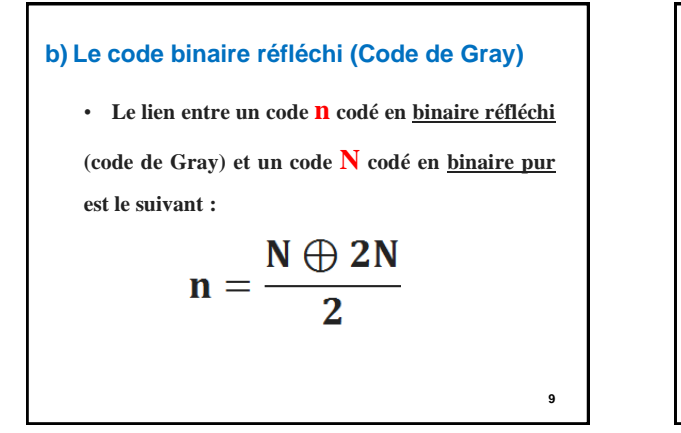

# **b) Le code binaire réfléchi (Code de Gray)** •Le premier Bit à gauche reste le même, •Puis, De gauche à droite faire la somme des bits adjacents sans retenue **Il existe d'autres méthodes pour calculer code de gray**

### **b) Le code binaire réfléchi (Code de Gray)**

• **Il y a une autre méthode pour construire le code**

#### **de gray :**

- 1. On établi un code de départ : zéro est codé 0 et un est codé 1.
- 2. Puis, à chaque fois qu'on a besoin d'un bit supplémentaire, on symétrise les nombres déjà obtenus (comme une réflexion dans un miroir)
- 3. On rajoute un 1 au début des nouveaux nombres et un zéro sur les anciens.

**11**

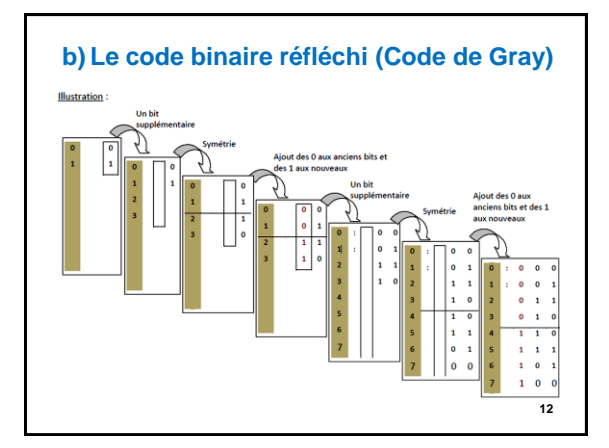

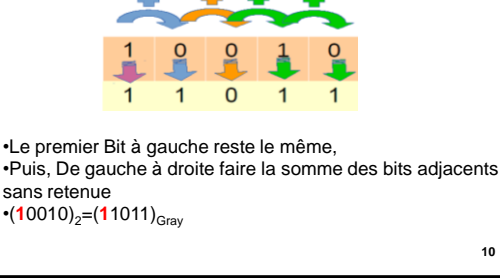

### **b) Le code binaire réfléchi (Code de Gray)**

#### **Exercice:**

- $-$  (22)<sub>10</sub>=(?)<sub>Gray</sub>
- $-$  (18)<sub>10</sub>=(?)<sub>Gray</sub>
- $-$  (101010)<sub>2</sub>=(?)<sub>Gray</sub>
- Donner en code de Gray la représentation des nombres décimaux inférieurs à 16

**13**

#### **b) Le code binaire réfléchi (Code de GRAY)**

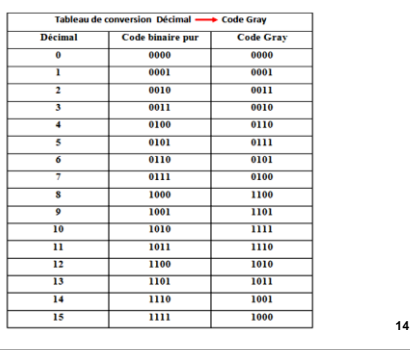

#### **c) Le code BCD (Binary Coded Decimal)**

- Pour passer du décimal au binaire , il faut effectuer des divisions successives. Il existe d'autres méthode simplifiée pour le passage du décimal au binaire (le code BCD, EXCESS 3,…..) .
- Le BCD est le code le plus utilisé. son principe consiste à faire des éclatement sur 4 bits et de remplacer chaque chiffre décimal par sa valeur binaire correspondante.
- Les combinaisons supérieures à 9 sont interdites

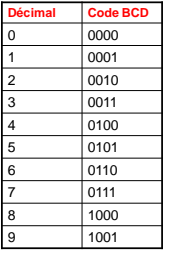

15

#### **c) Le code BCD (Binary Coded Decimal)**

**Exemple :** Le nombre 512 en décimal équivaut à (1000000000)<sub>2</sub>. En code BCD ce nombre sera codé comme suit (0101 0001 0010) BCD, la conversion de code est établie comme suit:

- Au premier chiffre (qui est 2) correspond sur quatre bits la valeur (0010)2
- Au second chiffre (qui est 1) correspond sur quatre bits la valeur (0001)2
- Au dernier chiffre (qui est 5) correspond sur quatre bits la valeur (0101)<sup>2</sup>
- Le code BCD du nombre **512** sera la concaténation dans le même ordre des chiffres décimaux de leur correspondants en binaire, c'est-à-dire **(0101 0001 0010)BCD**

16

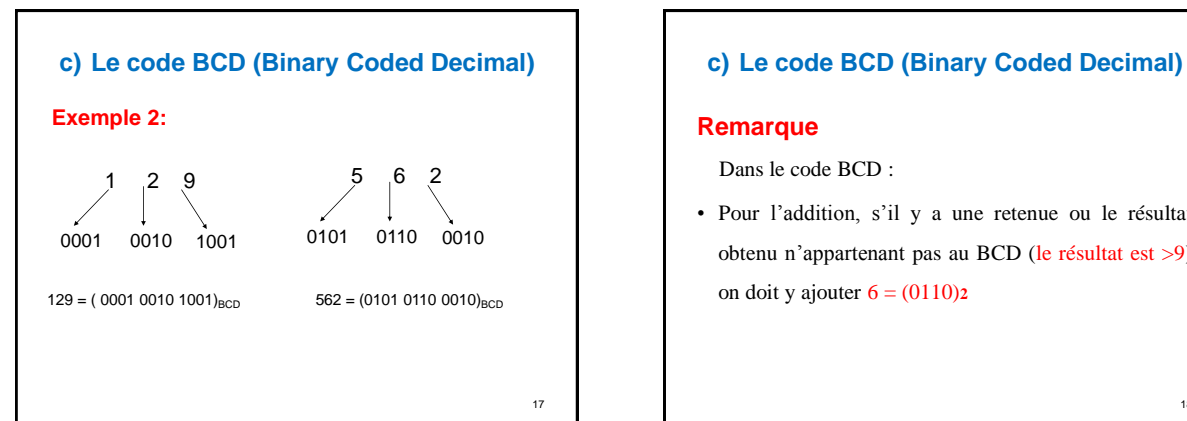

#### **Remarque**

Dans le code BCD :

• Pour l'addition, s'il y a une retenue ou le résultat obtenu n'appartenant pas au BCD (le résultat est >9) on doit y ajouter 6 = (0110)**2**

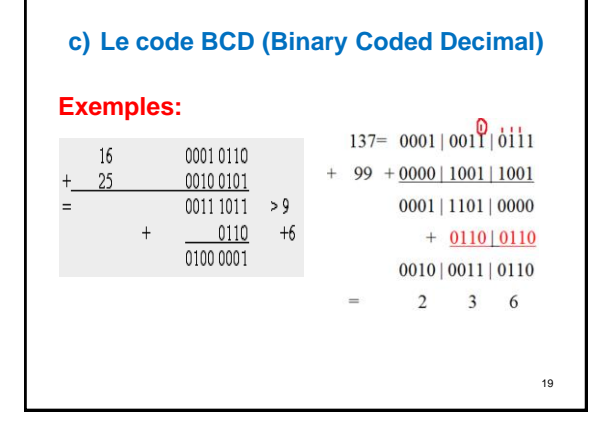

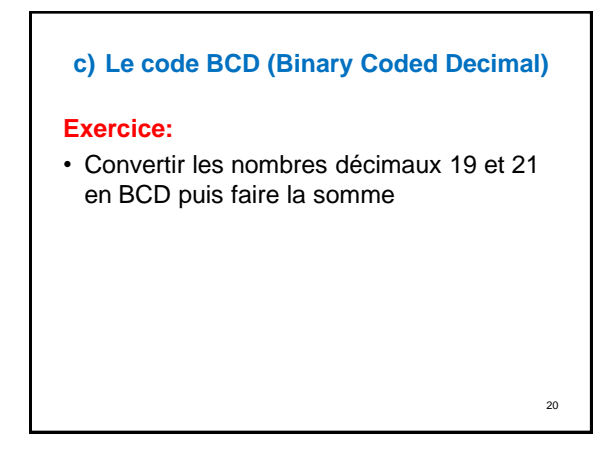

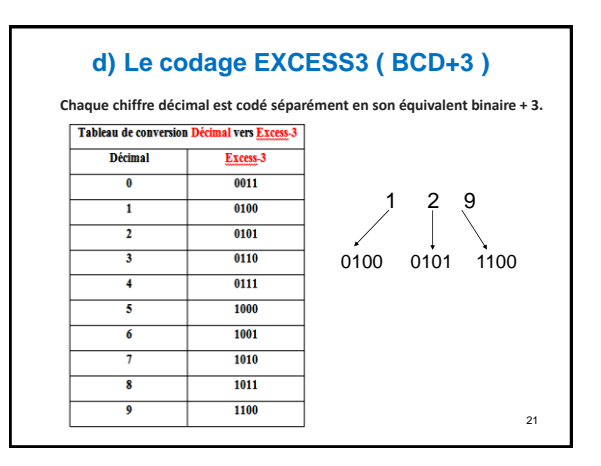

### **d) Le codage EXCESS3 ( BCD+3 )**

#### **Remarque**

Dans le code Excess3 :

• Pour l'addition, s'il y a une retenue on doit y ajouter 3 (0011)**2** si non on soustrait 3 (- 0011)**2**

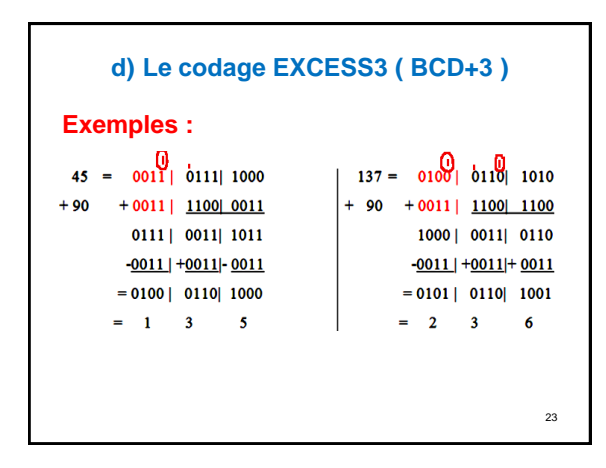

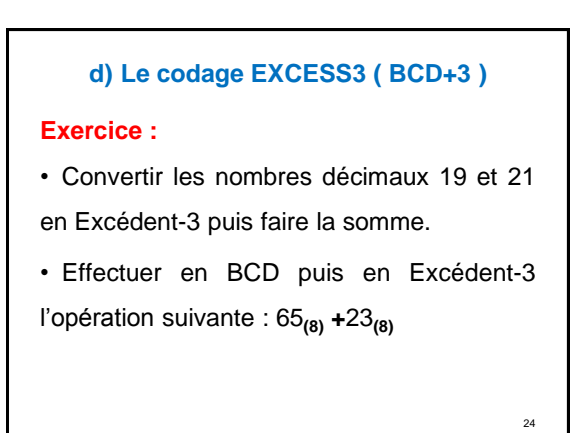

**28**

### **2. La représentation des caractères**

- a) Introduction
- b) Le code ASCII.
- c) Le code EBCDIC
- d) Le code Unicode.

**25**

#### **2. La représentation des caractères**

#### **a) Introduction:**

- Les informations que doivent traiter les ordinateurs sont composées de nombres, lettres, chiffres ou symboles particuliers.
- On doit représenter l'information a traiter de manière a ce qu'elle puisse être utilisable par la machine.

#### **2. La représentation des caractères**

- Pour cela, il faut un code capable de représenter les 26 combinaisons, qui correspondent aux lettres, plus les 10 combinaisons, qui correspondent aux chiffres, soit 36 combinaisons différentes, ce qui implique un code compose au minimum de 6 bits.
- Le codage le plus utilisé est le ASCII (American Standard Code for Information Interchange)

**27**

### **2. La représentation des caractères**

#### **b) Le code ASCII:**

- C'est le système de codage quasi universel. C'est un code a 7 positions, le 8ieme bit étant réserve au bit de parité ce qui fait
	- $2<sup>7</sup> = 128$  caractères représentables. Ce code comprend :
		- Les Chiffres, - Les Majuscules,
		- Les Minuscules,
		- Quelques Symboles Usuels En Informatique (\$,@,\*,..),
	- Des Fonctions De Commandes (Tabulations, Retour Chariot, Sonnette..),
	- Des Symboles De Ponctuations (!,",},...).

**2. La représentation des caractères**

#### **b) Le code ASCII:**

• Notons que le code ASCII, défini pour les besoins de l'informatique en langue anglaise (ne permet la représentation des caractères accentués é, è, à, ù, ...), et encore moins des caractères chinois ou arabes. Pour ces langues, d'autres codages existent, utilisant 16 bits par caractères.

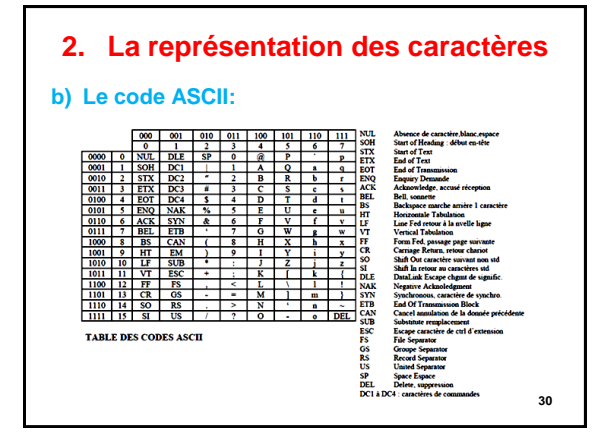

### **2. La représentation des caractères**

**b) Le code ASCII:**

#### **Exercice:**

• Donner les codes ASCII de D ,d et de mot Machine?

#### **2. La représentation des caractères**

#### **c) Le code EBCDIC:**

• Le code **EBCDIC** (**E**xtended **B**inary **D**ecimal **I**nterchange **C**ode) créé par [IBM](https://fr.wikipedia.org/wiki/International_Business_Machines_Corporation) est un code à 8 éléments binaires utiles, soit 256 combinaisons possibles.

**2. La représentation des caractères c) Le code EBCDIC:**<br>  $\frac{\text{Re}_x o}{\text{Im}(x \text{Im}x) + \text{Im}(x \text{Im}x)}$ <br> **1 DEC ERGINER**<br> **1 DEC ERGINER**<br> **1 DEC ERGINER**  $CR$ **DUP**  $55$  $FM$   $ITB$  $\overline{2}$ ETB ESC ENO  $\overline{\mathbf{3}}$ RA NAK EOT  $\begin{array}{c|cccc}\n\bullet & \cdot & \cdot & \cdot & \cdot \\
\hline\n\bullet & \bullet & \bullet & \bullet & \bullet \\
\hline\n\bullet & \bullet & \bullet & \bullet & \bullet\n\end{array}$  $\overline{4}$  $5P$  $\overline{\phantom{a}}$  $\overline{\bullet}$ - 6  $\frac{1}{1}$  $6$  $\overline{1}$  $\overline{\phantom{a}}$  $\overline{\mathbf{r}}$  $\overline{\phantom{a}}$  $\frac{1}{\sqrt{2}}$  $\bullet$  $\blacksquare$  $\overline{\mathbf{8}}$  $\overline{9}$  $\overline{\mathbf{A}}$  $\overline{z}$  $\overline{\phantom{a}}$ Le code EBCDIC Standard **33**

### **2. La représentation des caractères**

#### **c) L' unicode:**

• [Unicode](https://fr.wikipedia.org/wiki/Unicode) est une norme informatique développée par le *Consortium Unicode* qui vise à donner à tout caractère de n'importe quel système d'écriture de langue un identifiant numérique unique, et ce de manière unifiée, quelle que soit la plate-forme informatique ou le logiciel.

**34**

**32**

### **2. La représentation des caractères**

#### **c) L' unicode:**

• C'est un code de 32 bits (4 milliards d'entrees possibles mais contient jusqu'à maintenant quelques millions de caractères distincts seulement).

- Chaque caractère est stocké sur 1-5 octets.
- Code multilingues : Amérique, Europe, Afrique, Asie,.. etc.

**35**

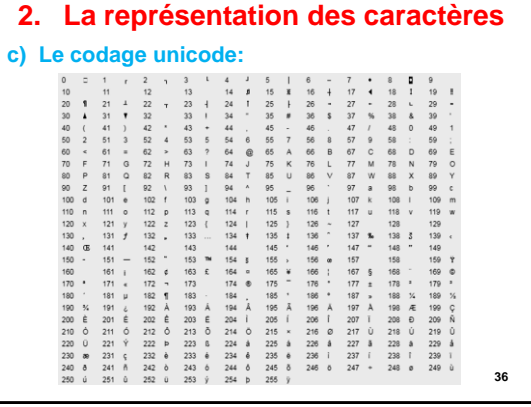

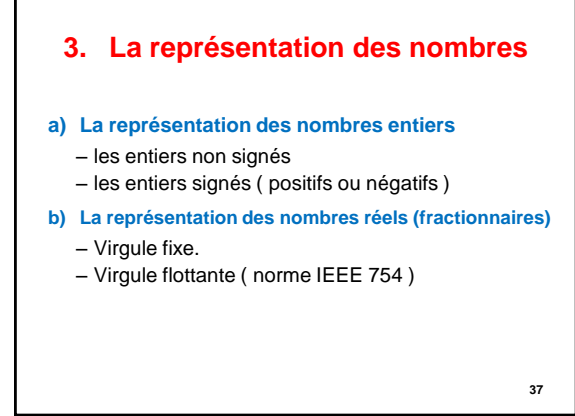

#### **a) Représentation des nombres entiers**

- Il existe deux types d'entiers : – les entiers non signés ( positifs ) – et les entiers signés ( positifs ou négatifs ) • **Problème :** Comment indiquer à la machine qu'un
- Il existe 3 méthodes pour représenter les nombres négatifs :
	- Signe/ valeur absolue

nombre est négatif ou positif ?

- Complément à 1( complément restreint )
- Complément à 2 ( complément à vrai )

a.1 Représentation signe / valeur absolue ( S/VA ) • Si on travail sur n bits , alors le bit du poids fort est utilisé pour indiquer le signe : **1** : signe négatif **0** : signe positif • Les autres bits ( n -1 ) désignent la valeur absolue du nombre. • Exemple : Si on travail sur 4 bits.  $1001$ Signe Valeur absolue 1001 est la représentation de - 1  $0$  001 Signe Valeur absolue 0001 est la représentation de + 1

39

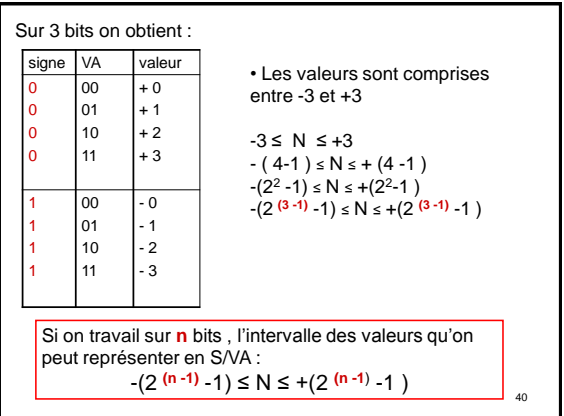

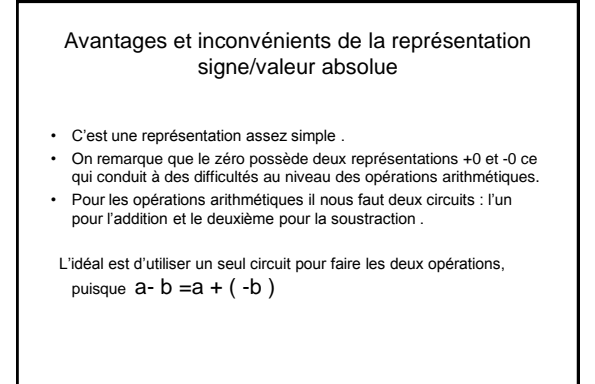

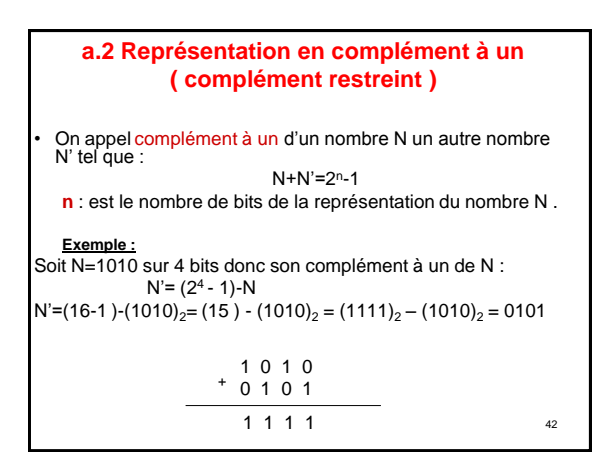

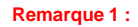

- Pour trouver le complément à un d'un nombre, il suffit d'inverser tous les bits de ce nombre : si le bit est un 0 mettre à sa place un 1 et si c'est un 1 mettre à sa place un 0 .
- Exemple :

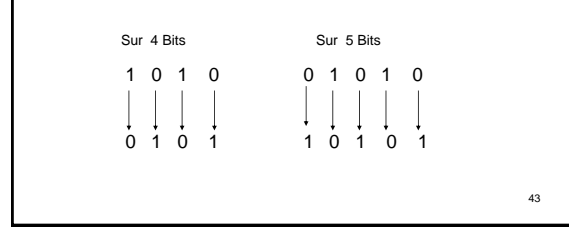

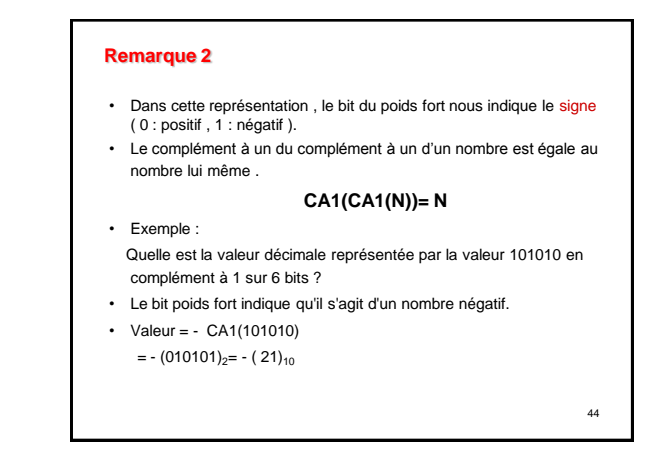

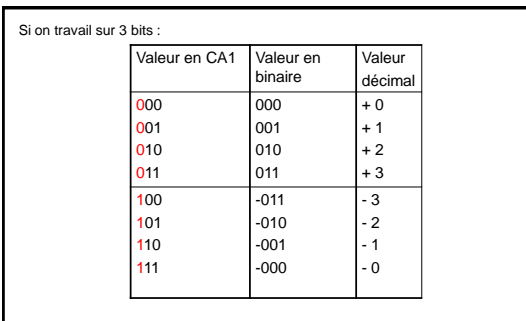

•Dans cette représentation , le bit du poids fort nous indique le signe .

•On remarque que dans cette représentation le zéro possède aussi une double représentation  $( +0 et - 0 ).$ 45 • Sur 3 bits on remarque que les valeurs sont comprises entre -3 et +3  $-3 \le N \le +3$  $-(4-1) \le N \le +(4-1)$  $-(2^2 - 1) \le N \le +(2^2 - 1)$  $-(2(3-1)-1) \le N \le +(2(3-1)-1)$ Si on travail sur n bits, l'intervalle des valeurs qu'on peut représenter en CA1 :

 $-(2(n-1)-1)$  ≤ N ≤ +(2  $(n-1)$  -1)

46

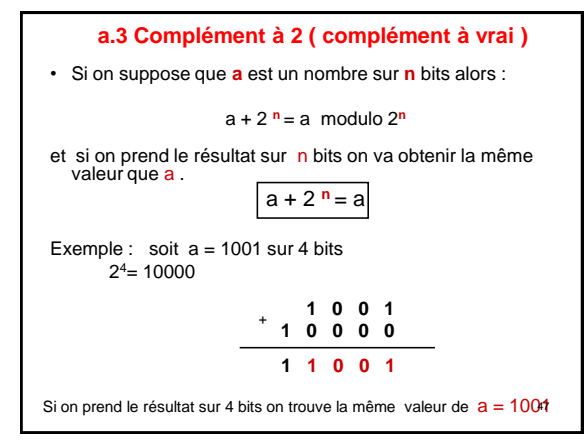

•Si on prend deux nombres entiers **a** et **b** sur **n** bits , on remarque que la soustraction peut être ramener à une addition : **a – b = a + (-b)**  • Pour cela il suffit de trouver une valeur équivalente à **-b** ?  $a - b = a + 2<sup>n</sup> - b = a + (2<sup>n</sup> - 1) - b + 1$ On a  $b + CA1(b) = 2<sup>n</sup> - 1$  donc  $CA1(b) = (2<sup>n</sup> - 1) - b$ Si on remplace dans la première équation on obtient :  $a-b = a + CA1(b) + 1$ La valeur CA1(b)+1 s'appelle le complément à deux de b : **CA1(b)+1 = CA2(b)** Et enfin on va obtenir :  $a - b = a + CA2(b) \rightarrow$  transformer la soustraction en une addition.

#### **Exemple**

• Trouver le complément à vrai de : 01000101 sur 8 bits ?

CA2(01000101)= CA1(01000101)+ 1 CA1(01000101)= (10111010)  $CA2(01000101) = (10111010) + 1 = (10111011)$ 

#### • **Remarque 1 :**

Pour trouver le compétemment à 2 d'un nombre : il faut parcourir les bits de ce nombre à partir du poids faible et garder tous les bits avant le premier 1 et inverser les autres bits qui viennent après.

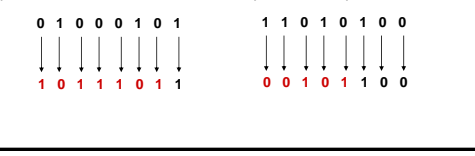

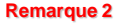

• Exemple :

- Dans cette représentation , le bit du poids fort nous indique le signe ( 0 : positif , 1 : négatif ).
- Le complément à deux du complément à deux d'un nombre est égale au nombre lui même .

#### **CA2(CA2(N))= N**

- Quelle est la valeur décimale représentée par la valeur 101010 en complément à deux sur 6 bits ?
- Le bit poids fort indique qu'il s'agit d'un nombre négatif.
- Valeur =  $-CA2(101010)$ 
	- $= (010101 + 1)$

49

 $= - (010110)<sub>2</sub> = - (22)$ 

**Valeur en valeur binaire Valeur en CA2** + 0  $+1$ + 2 + 3 000 001 010 011 000 001 010 011  $- 4$ - 3 - 2 - 1  $- 100$  $-011$ - 010 - 001  $100$ 101 110 111 Si on travail sur 3 bits :

•Dans cette représentation , le bit du poids fort nous indique le signe . •On remarque que le zéro n'a pas une double représentation.

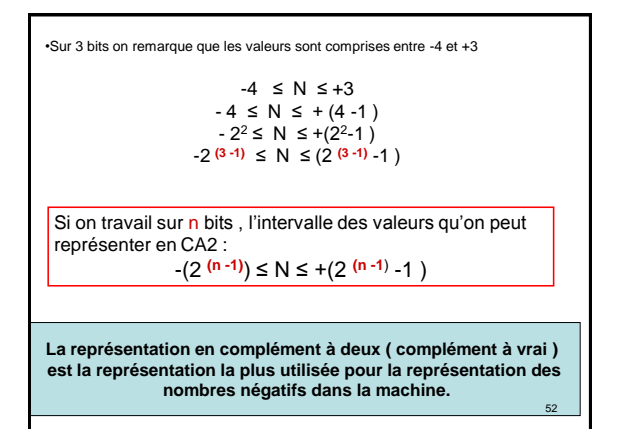

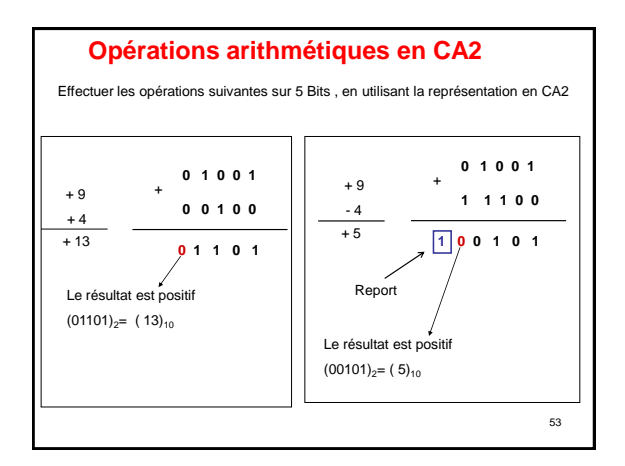

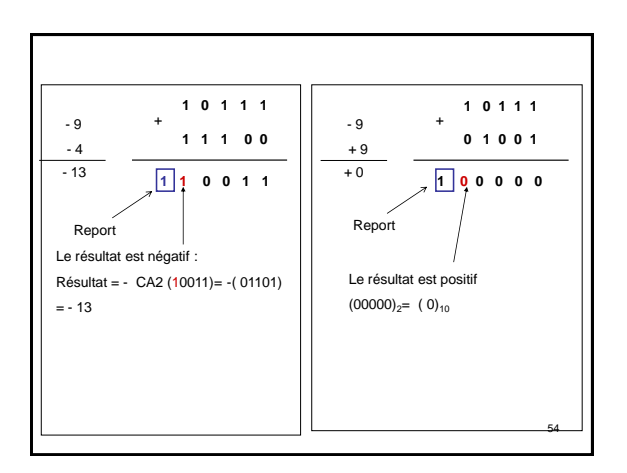

#### La retenue et le débordement

- On dit qu'il y a une retenue si une opération arithmétique génère un report .
- On dit qu'il y a un débordement (Over Flow ) ou dépassement de capacité: si le résultat de l'opération sur n bits et faux .
	- Le nombre de bits utilisés est insuffisant pour contenir le résultat
	- Autrement dit le résultat dépasse l'intervalle des valeurs sur les n bits utilisés.

**Cas de débordement**  + 9 + 8 + 17 **0** 1<br>**0** 1 **0** 0 1 **1** 0 **0 1 0 0 0** + **1 0 0 0 1** - 9 - 8  $-17$ **1 0 1 1 1 1 1 0 0 0** + **0 1 0 1 1** •Nous avons un débordement si la somme de deux nombres positifs donne un nombre négatif . •Ou la somme de deux nombres négatifs donne un Nombre positif •Il y a jamais un débordement si les deux nombres sont de signes différents. **1** Négatif Positif **1** 56

### b. La représentation des nombres réels

- Un nombre réel est constitué de deux parties : la partie entière et la partie fractionnelle ( les deux parties sont séparées par une virgule )
- Problème : comment indiquer à la machine la position de la virgule ?
- Il existe deux méthodes pour représenter les nombre réel :
	- Virgule fixe : la position de la virgule est fixe
	- Virgule flottante : la position de la virgule change ( dynamique )

**57**

55

#### **b.1 La virgule fixe**

- Dans cette représentation la partie entière est représentée sur n bits et la partie fractionnelle sur p bits , en plus un bit est utilisé pour le signe.
- Exemple : si n=3 et p=2 on va avoir les valeurs suivantes

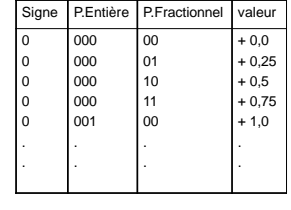

Dans cette représentation les valeurs sont limitées et nous n'avons pas une grande précision

58

### **b.2 Représentation en virgule flottante** • Chaque nombre réel peut s'écrire de la façon suivante : **N= ± M x b <sup>e</sup>** – M : mantisse , – b : la base , النظام – e : l'exposant األس • **Exemple : 15,6 = 1,56 x 10+1 -8235,67 = -8,23567x10+3 - ( 110,101)<sup>2</sup> = - (1,10101)<sup>2</sup> x 2 +2 (0,00101)2= ( 1,01)<sup>2</sup> x 2 -3** 59

### **b.2 Représentation en virgule flottante**

#### **Avantage:**

permet de représenter des nombres très grands et très petits sans s'encombrer de zéros.

تسمح بتمثيل أعداد كبيرة وأعداد صغيرة جدا

#### **Remarque :**

on dit que la mantisse **M** (en binaire) est normalisée si le premier chiffre avant la virgule est égale à 1.

نقول أن M طبيعية(كتابة علمية) إذا كان العدد قبل الفاصلة = 1

Exemple: M=1,01101 **est normalisée** M=0,10101 **est dénormalisée**

64

### **b.2 Représentation en virgule flottante**

### **La norme IEEE 754**

N=S M x 2**er**

- Le signe (**S**) + est représenté par 0 et le signe − par 1
- La mantisse **M** appartient à l'intervalle [1; 2[
- L'exposant (**er**) est un entier relatif et il est établi de manière à ce que la mantisse soit de la forme « 1,… »

61

### **b.2 Représentation en virgule flottante**

#### **La norme IEEE 754**

Il existe plusieurs formats:

- **Simple précision :** 32 bits (soit 4 octets) **1** bit de signe, **8** bits d'exposant, **23** bits de mantisse
- **Double précision** : 64 bits (soit 8 octets) **1** bit de signe, **11** bits d'exposant, **52** bits de mantisse
- **Quadruple précision :** 128 bits (soit 16 octets) **1** bit de signe, **15** bits d'exposant, **112** bits de mantisse

### **b.2 Représentation en virgule flottante**

#### **La norme IEEE 754**

**Simple précision: les caractéristiques** 

• Exposant Réel (Er): de – 126 à +127 (-126 ≤**Er** ≤+127) On effectue la somme Er + 127 afin de coder l'exposant en binaire

- Mantisse: de 1 à (2- 2 **-23**) 1 ≤ **M** < 2
- Plus petit nombre normalisé: 1,0 x 2 **-126** = 2 **-126**
- Plus grand nombre normalisé: (1,1111….)**(2)** x 2 **+127**
- Les exposants biaisés 00000000 et 11111111 sont interdits

**Exposant Biaisé = Exposant réel + Biais (127)** 63

### **b.2 Représentation en virgule flottante**

### **La norme IEEE 754**

**La représentation en simple précision:** 

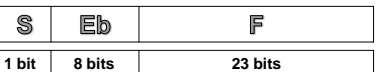

S= 0 (positif) ou 1 (négatif) **(2 8-1 -1)**  $M = 1.F$ 

### **La norme IEEE 754 Exemple 1 : Coder N=-6,625 b.2 Représentation en virgule flottante**

```
\cdot 6, 625 = 110,101<sub>(2)</sub>
• 110, 1010 = 1,10101(2) × 2
+2
Donc
S=1 
Eb=Er+127 = 2+127 = 129 = 10000001<sub>(2)</sub>
F=10101000000000000000000(2)
```
#### **1 10000001 10101000000000000000000**

• En hexadécimal : C0D40000**(16)**

65

## **Exemple 2**

On veut représenter les nombres  $(0,015)_{8}$  et - $(15, 01)_{8}$ en virgule flottante sur une machine ayant le format suivant :

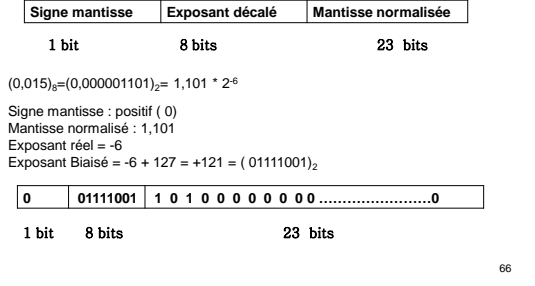

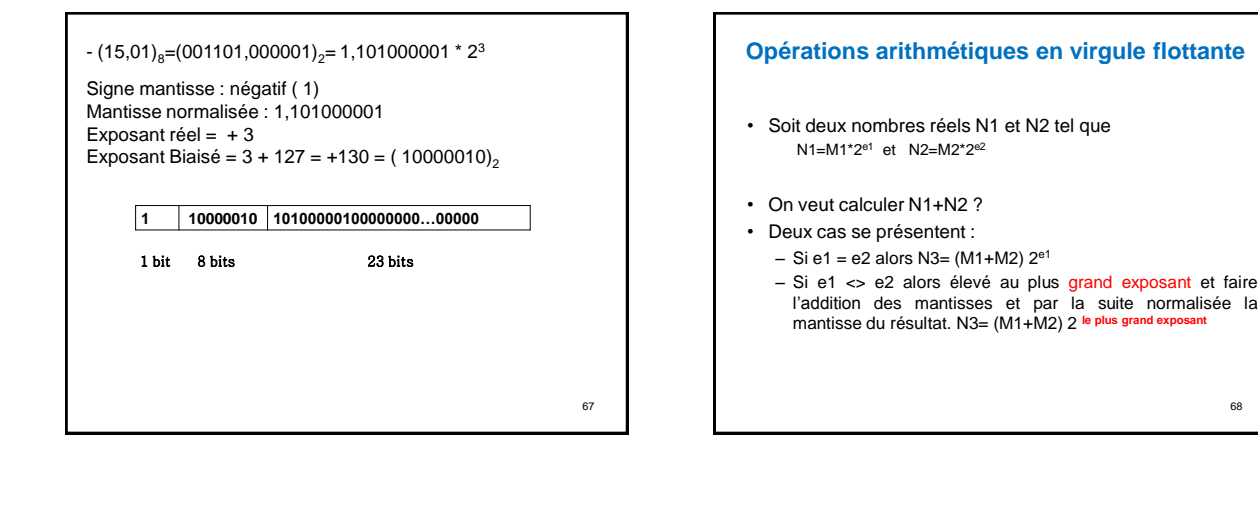

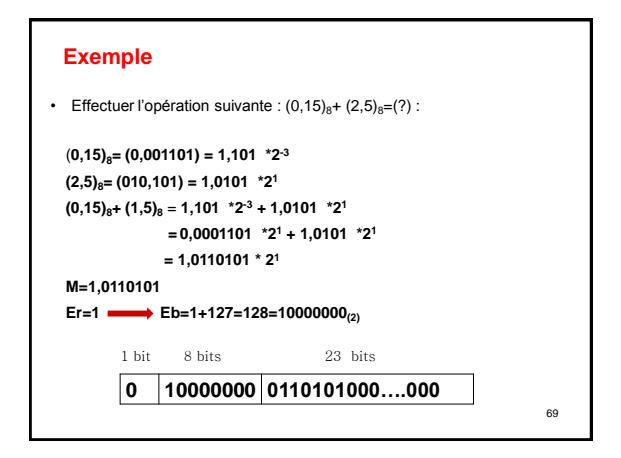

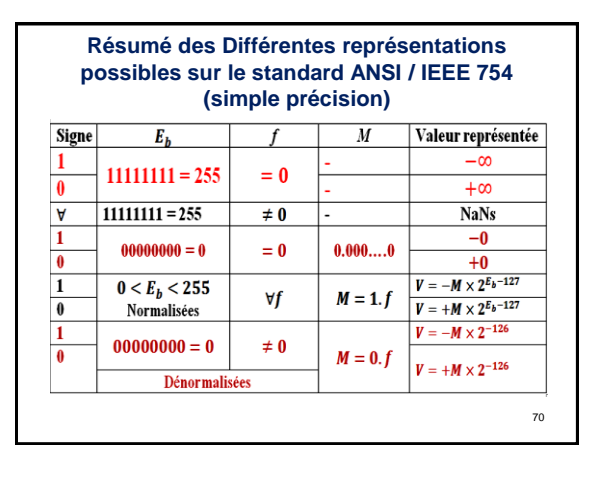

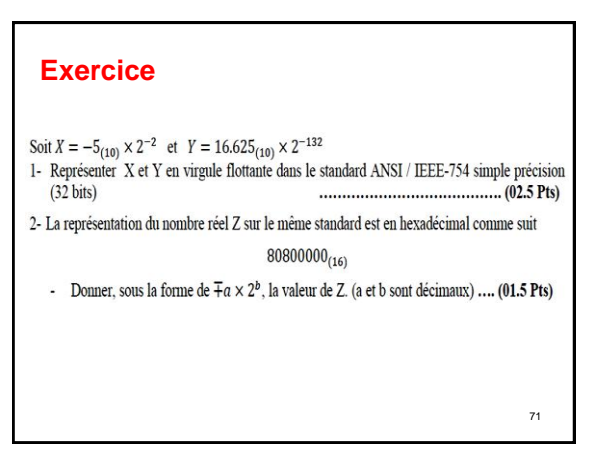